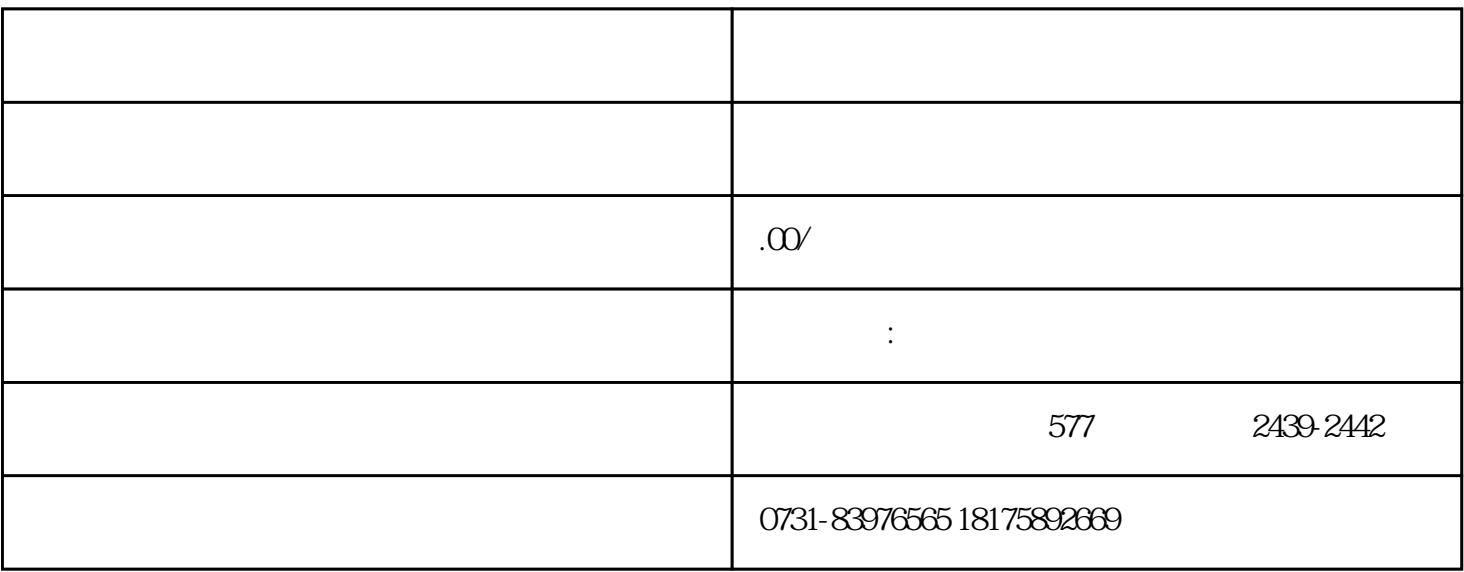

 $1$ 

 $2 \theta$ 

 $3\,$ 

 $4\,$ 

 $5$ 

 $6 \nightharpoonup$ 

 $7$